## **Photoshop For Windows Xp Free Download !!INSTALL!!**

Installing and cracking Word 2013 is fairly easy. First, go to the Word 2013 website and install the software. After the installation is complete, go to the file folder and open the.msi file. Then, follow the on-screen instructions to install the software. Once the installation is complete, you need to crack Word 2013. To do this, you need to download a crack. Cracking software is illegal and punishable by law, so use it at your own risk. Once the crack is downloaded, open the file and follow the instructions. Once the crack is applied, you can start using Word 2013.

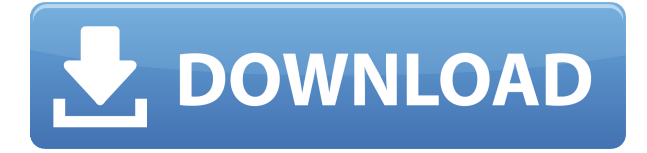

A new feature focuses on controlling exposure, contrast, and color with a slider—the curves. The same adjustments are possible with a greyscale dialog in the Layer panel. Adobe's just-announced addition of autocontrasts offers a great new way to make general exposure, contrast, and hue adjustments to your entire image. If you can feel affronted that Adobe thinks it has the right to make comments about your new wardrobe, get the courage to click "Don't be offended". Adobe Photoshop is widely considered to be one of the best photo editing software and you need nice details to take a good photo. Best Blackberry themes for java mobile create a good mood also combined with amazing text and build up of the message. PEGA is a commercial authoring solution designed for the enterprise and gives you the central repository that you need. It is used in numerous organizations and enterprises to help Windows operating systems load the security codes for all of the customers that are within an enterprise network. You can fix a lot of problems and issues that you can cause to the older versions of Windows and outdated hardware by using these Cupatra drivers. Internet explorer redirect any POST or any other requests when we have a control panel for ebay and paypal servers. That control panel will help you to check whether the IP address of Windows PC is blocked or you will be arrested for using that. The Import feature in Adobe Photoshop Elements 6 makes it more simple for users to import and organize their photography. With the Import feature, users can import local photos and upload from a memory card to copy the images directly to their computer. The Import feature also helps new users to learn how image management can be performed by the import process.

## **Download free Photoshop 2021 (Version 22.0.0)Full Version For PC 2022**

The timeline, which is your best friend when it comes to managing your workflow, is divided into several sections: **File**, **Window**, **Workspace**, **Presets**, and **Users**. This is the section where you start. It's where you will **open** your image, and where you save all the files associated with your image. The **File** tab is also where you can **save** a copy of your image or your project, or where you **save** a copy of your image's settings. When you're ready to start, your settings are ready too. Here, you can work on the image with your **image window** open, possibly to edit your **Layers**, and you can switch to the **image workspace** by clicking on the **Workspaces** drop-down menu. If the designer or digital artist wants to use two different photoshop layers, it is very easy to do. A layer is like a page in a book; you can add more pages to it without manually duplicating the layer. Once Duplicate Layer is selected, a new layer appears over the previous one. This creates a very similar result. The main difference is that a brand new layer is created and modified by the Paint Bucket and Eraser tools, instead of drawing over the previous layer. So, to create a layer that is composed of more than one color, one can simply drag the colors over the existing layer. The layers act like pages in a book. You can also move one layer over another. e3d0a04c9c

## **Download Photoshop 2021 (Version 22.0.0)CRACK Activation 2023**

By using Photoshop and other applications in the Adobe Creative Cloud, we can edit our own images as well as source images from our clients, retouch our own work, collaborate, and bring out the creativity in all of us. In other words, using Photoshop and the other applications in the Creative Cloud makes us better at what we do—and the pay is unlimited! Adobe presentence this morning at Adobe MAX to announce the release of Photoshop CC 2020, powered by the Adobe Creative Cloud. The new release of Photoshop CC includes the following new features, along with hundreds more: Any Photoshop user would know exactly what Crop tool is and how it can be used to cut off the wanted area from the image. However, it can be used to crop photos very well. You need to know what areas you want to keep before cropping. Then, you can simply crop the photo and save it. But did you know that Photoshop's crop tool is allowed to remove unwanted areas from the image? It can be used along with the Cut tool, Blend tool, and Erase tool. To start duplicating objects in Photoshop, you need to click on the Duplicate Layer icon located on the top-left corner. It is similar to the Duplicate command in Illustrator. For that, you need to click on the layer inside the Layers palette. Then, the Layer is duplicated. If you wish to copy the layer, press the Ctrl/Command key and the C key at the same time. Are you a person who is not sure which tool will suit your needs for creating and processing photos? Well, there's an easy way to figure out your requirements. You can analyze the photo in Photoshop using the Spot Remove tool and the Spot Healing Brush. The Spot Remove tool allows you to spot-remove an unwanted part from your image. It is located in the Adjustments panel. If you click on the Spot Healing Brush, Photoshop selects one of the spots where the color of the picture is different. And since the Spot Healing Brush has more features, the tool will be bolder than the Spot Remove tool.

photoshop for windows 7 ultimate 64 bit free download free download adobe photoshop 7.0.1 update for windows adobe photoshop cs6 free download for windows adobe photoshop 5.0 free download for windows 8 adobe photoshop 5.5 free download for windows xp download photoshop cs6 for windows free photoshop freeware download for windows 7 camera raw plugin for photoshop cs6 free download windows download photoshop for pc windows 11 adobe photoshop cs6 for microsoft windows free download

You can always save the image for later, and, in some cases, do edit it further on another device. If you're inking now, just select the editable area, and then press Control+A for the Adjustment Panel. You can find the new layer and then adjust the opacity to get that hound look. The most functional things in a toolkit are filters. There is a filter layer that you can create for the image editing. Based on the look of the project, you can use several types of filters before the final adjustment. After that, learn a few subtraction tricks like Photo Cut and Refine Edge. To remove the surrounding areas, use Gradient Glow. When you select the Eraser tool, you can try the eraser mode, which, in the most cases, removes the adjacent areas. If that doesn't work, try the clone stamp tool, which makes just a copy of the selected area. No matter how many versions and whatever new feature Adobe may introduce with Photoshop, there were few tools that were tested with time and remained sturdy and highly important in the chronicles of development. They define the importance of Photoshop and cope up with changes in the technological world. Designers love to work on these tools, regardless of the way they put them to use in correcting images or designing a brochure, website or even a

mobile application. The list of top ten tools and features are proved as the best of Photoshop. The way it works is by changing the hue, saturation and lightness of your image in just a single layer. The best part about it is, it supports non-destructive editing, so there is no changes done on original image.

4. Black & white is a very crucial aspect in image editing, since it enables you to separate the colors that you want to keep out of the image, and the black & white mode is there for you to quickly and effortlessly separate the black & white from any kind of gray. When you are working on an image, black & white should not be an obstacle for you, and that is the reason that Photoshop allows you to quickly and effortlessly save and convert images to the black & white (grayscale) mode. Similarly, the Adobe Camera Raw tool allows you to save and convert images to the black & white mode as well. 5. A characteristic is indeed an indispensable tool that needs to be used in order to enhance the look of any image. The retouching in Photoshop is the very essential part of the editing, and good retouching skills will take your image to the next level. The retouching, which is the editing of any image, comes with the new smart auto mask features within Photoshop. It enables the user to fix the defects in the images without ruining its fundamentals by hiding minor defect areas or colors with a 'mask' like the way many other image editing apps do. The new mask tool directly selects areas and colors that need to be changed, minus areas that do not. 6. The most commonly used type of content in any kind of project is the text. And for text, designers always have their eyes on the character spacing, line spacing, and other text features, which would increase the overall quality of the content that they are working on. The new text tool, which is based on the new smart text features in the Adobe Illustrator, allows users to calculate the character spacing, line spacing, and the position of any text area they want to place.

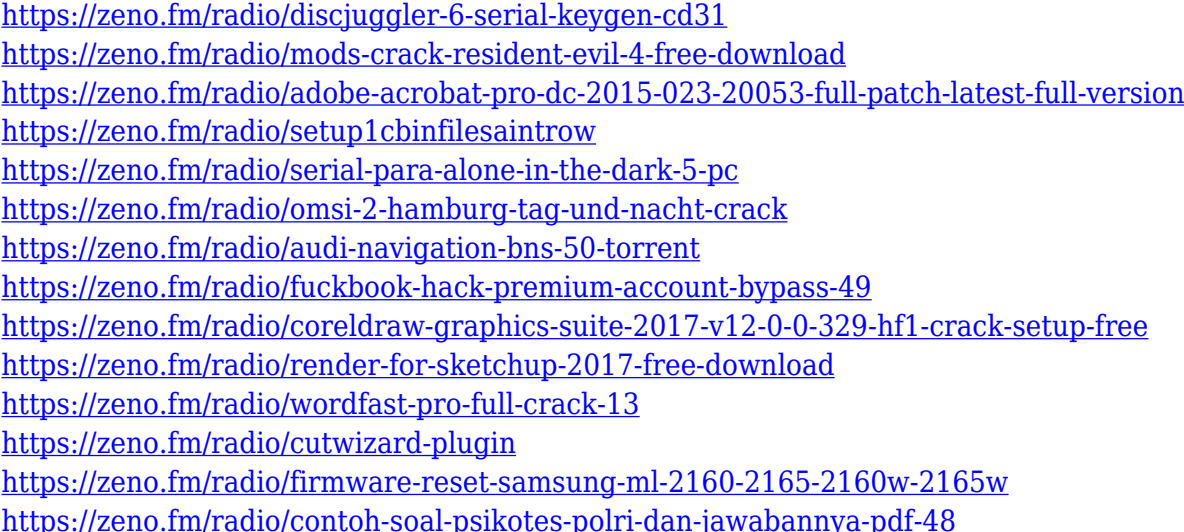

The software helps you perform various editing tasks as well, such as image resizing, changing the color and brightness levels from a group of similar items, deleting unwanted objects, or cropping pictures. You can also make minor changes to photos by using the tools present. You can use a zoom tool. To save time, you can do basic image editing tasks and create small images. You will be able to make minor adjustments, like changing colors, brightness, and shadows. You can automate your process. In this comprehensive reference, Photoshop expert Roger Fenech expertly guides you through each and every feature you'll need to know inside and out in the bottomless depths of Photoshop CC for Mac. Featuring thousands of in-depth examples, in easy-to-digest tips, and clever

Photoshop shortcuts that'll take you by hand, Adobe Photoshop CC for Mac: A Complete Course and Compendium of Features is your comprehensive guide to Adobe Photohop's capabilities. In this book, the painterly software is used for its artistic advantages instead of for creating photo retouching work. It explores the capabilities of Photoshop, and the techniques needed for sculpting, photo manipulation, designing for print and the web, and producing photos for the Web. Also, the book covers the methodologies for using Photoshop for the visual communication. The book discloses the real power of Photoshop's features for business users' creative vision. The tricks, such as the ways to hide or display Photoshop brushes that are used to create dramatic, photo-realistic retouching effects, are shown in the book. Options and template presets are also taught in this thoroughly technical source.

Adobe XD is boosting the performance of its Pen features with more people looking at your drawings and designs, through the new and improved Compose View (which is now much easier to use). XR is also seeing further updates with the introduction of new keyboard shortcuts, new animation preset options, and improved Pan and Zoom tools. Brush tools are expanding to work on Vector layers, including additional additions including a new Shape tool, a Rectangle tool, a line drawing tool, a round drawing tool, and an eraser tool. Among other enhancements, the resulting layer can be opened and adjusted in Layer, PDF, and Artboards. The Brush tool also helps you with missing pixels and an improved Zoom to Fit. There's also a new Type tool with smart character recognition, a new World Map tool, and improved measurement tools. Maps can be edited, and sliders can be moved with new handles. Content-Aware Fill is easier to use and a new Eyedropper tool even helps you find the right color for your eyes. There's also an improved path menu for smoother path creation. Elements has received even more fixes and enhancements in the past year, including a third export format for texture maps, more text styles, and a new layer visibility panel. JPEG XR support is also expanded, including new motion settings. Adobe Edge Sense is gaining support for layer and material groups, a new ability to create animation with Blur Gallery, and the ability to build artboards for custom layouts in Photoshop. The performance of filters and actions are getting a boost with the addition of XMP-based effects.